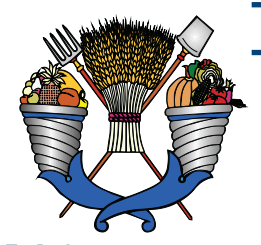

**Universidad Autónoma Chapingo Dirección General de Investigación y Posgrado**

## **Coordinación General de Estudios de Posgrado**

# Manual para la Elaboración del Documento de Graduación

Chapingo, México, 30 de mayo de 2016

## **Contenido**

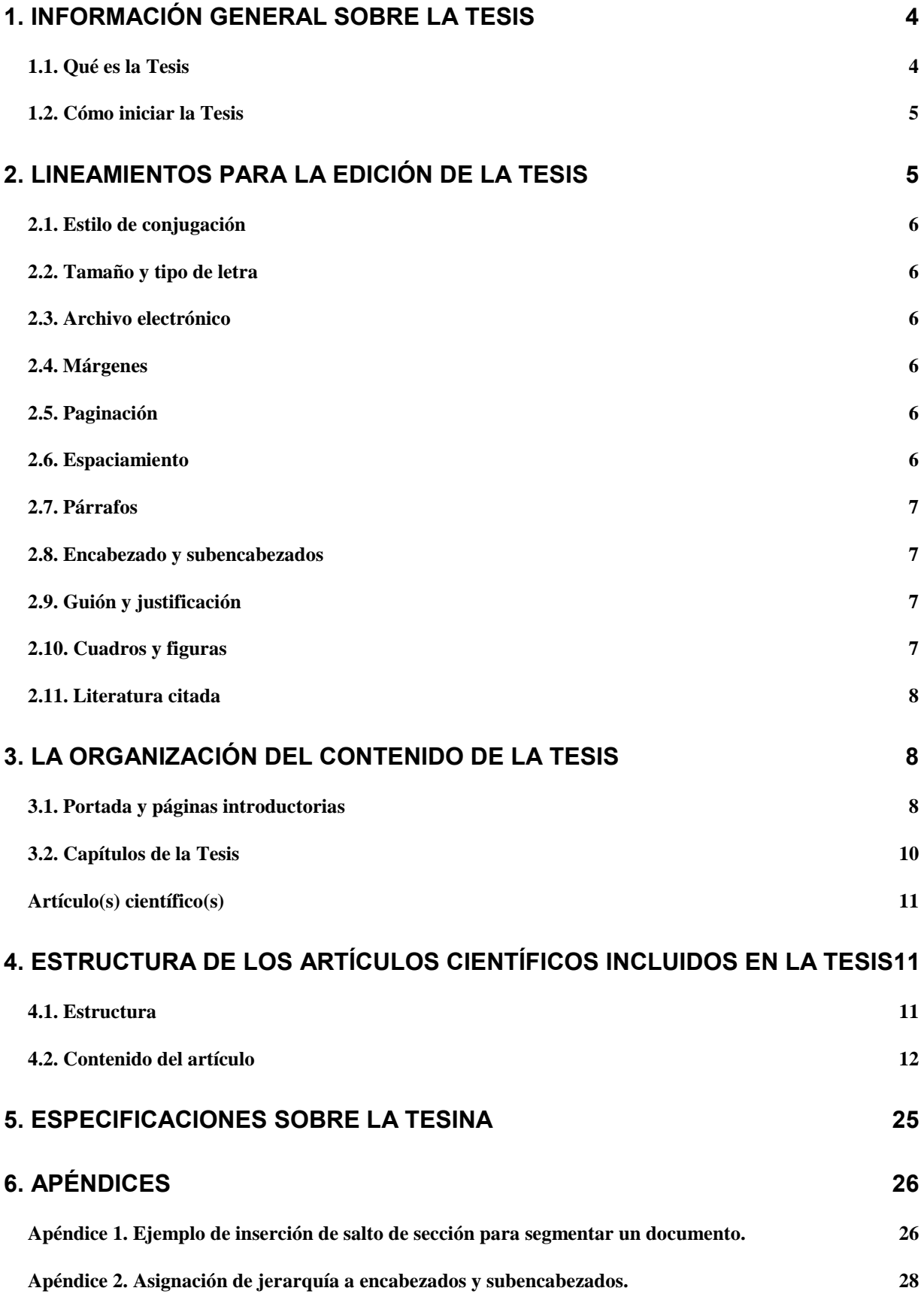

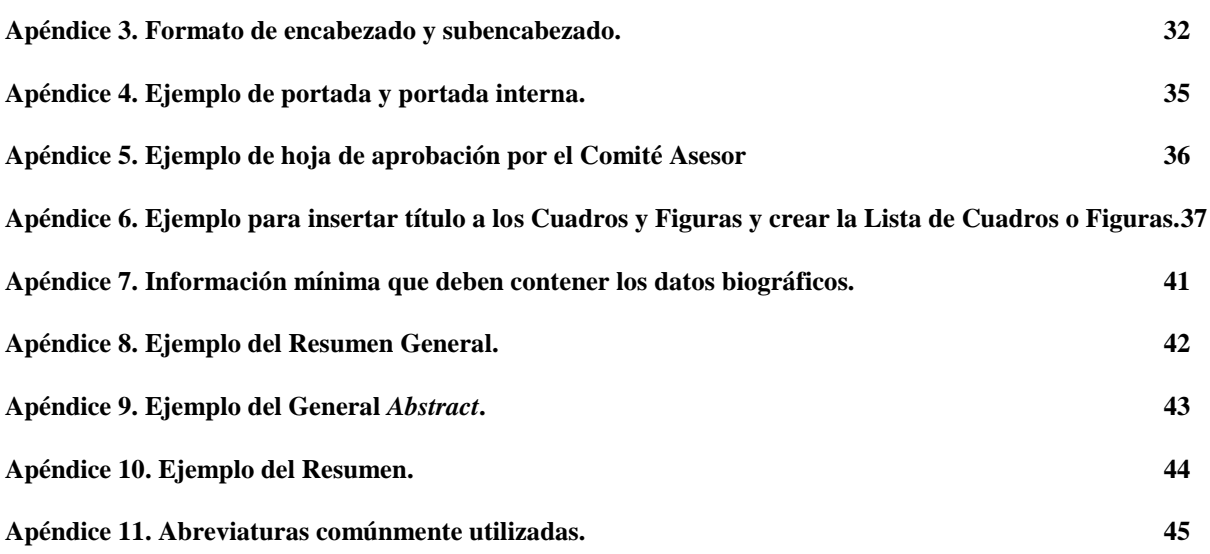

## **PRESENTACIÓN**

La Universidad Autónoma Chapingo (UACh) cuenta con Programas de Posgrado con orientación en investigación y con orientación profesional. Para el caso de los Programas de Posgrado con orientación en investigación, la UACh otorga los grados de Maestro en Ciencias, Maestro en Ingeniería, Doctor en Ciencias, Doctor en Ingeniería y Doctor, y uno de los requisitos para obtener el grado es elaborar una Tesis. Con relación a los Programas de Posgrado con orientación profesional, la UACh otorga el grado de Maestro y uno de los requisitos para obtener el grado es elaborar una Tesina.

Independientemente del tipo de documento de graduación, uno de los productos importantes es que con base en este documento se elaboren y difundan artículos científicos o técnicos en revistas de excelencia.

Tanto la Tesis como la Tesina, deben ser presentadas por escrito, en forma de artículos, de acuerdo con las especificaciones en este documento.

El documento de graduación debe reflejar la dimensión académica del grado al que se aspira; por eso, el contenido sustancial del documento es responsabilidad del autor, de su Comité Asesor, particularmente del Director, y de los representantes de la estructura académica de los estudios de posgrado. En esos responsables descansa la tarea de lograr contenidos trascendentes y rigurosamente congruentes con el estado del conocimiento del área de estudio.

Para la Universidad es importante conservar y hacer trascender los logros académicos de sus graduados; por eso, como respeto al contenido sustancial de la Tesis o Tesina, el presente Manual para la Elaboración del Documento de Graduación establece las normas de presentación a que deben sujetarse esos documentos.

Este Manual debe ser leído y asimilado por los estudiantes desde el inicio de sus estudios, ya que su uso no se limita a la Tesis o Tesina, sino que será de gran utilidad en la redacción y elaboración de trabajos que se desarrollen durante su estancia en el Programa de Posgrado.

La forma en que está presentado el Manual es primero mostrar con cierto detalle las características a considerar en la escritura de la Tesis, y posteriormente en otro apartado señalar las particularidades a considerar en el caso de la Tesina.

## **1. INFORMACIÓN GENERAL SOBRE LA TESIS**

#### <span id="page-4-1"></span><span id="page-4-0"></span>**1.1. Qué es la Tesis**

Se entiende por Tesis al documento en el que se registran la justificación, los objetivos, los métodos utilizados y los resultados de una investigación científica. Etimológicamente, investigación es la acción de indagar a partir de un vestigio (huella, rastro o indicio) para descubrir algo. Por lo que la investigación científica es la búsqueda orientada, mediante un método válido y fiable, para adquirir conocimiento acerca de las leyes que rigen los hechos o las ideas.

Una técnica es un sistema de supuestos y reglas que permite realizar algo. La diferencia entre el método y la técnica consiste en que el primero es el proceso fundamental mediante el cual avanza toda ciencia, y la segunda es la manera particular en que se usa el método.

El método científico, como procedimiento general de la ciencia, comprende las fases siguientes:

- I. Identificación del problema: es la primera fase de la investigación y la más importante, porque su función consiste en orientar todo el trabajo. Por tanto, los errores o deficiencias repercutirán en el desarrollo de la investigación.
- II. Formulación de hipótesis: es la suposición acerca de la posible solución de un problema. En sentido estricto es un enunciado general razonable y verificable de la relación entre dos o más variables. En la formulación de la hipótesis influyen: la familiaridad del investigador con el tema, su conocimiento de las teorías relacionadas con el problema cuya solución se está investigando y su creatividad. La función de la hipótesis radica en orientar y limitar la investigación; es la dirección definida en la búsqueda de la solución de un problema.
- III. Observación: consiste en examinar los diferentes aspectos de un objeto o de un proceso, con el fin de percibir, registrar y sistematizar sus características. Un objeto es todo aquello que puede ser tema del conocimiento o de la acción; los objetos del conocimiento se clasifican en ideas y hechos.
- IV. Experimentación: es la investigación, mediante un método, que produce un hecho en condiciones controladas, en las que un factor es variable mientras que los otros se mantienen constantes; además, se observan e interpretan los resultados de dicha variación.
- V. Ley: es una regla y norma constante e invariable de las cosas, nacida de la causa primera o de las cualidades y condiciones de las mismas. La ley científica es una hipótesis convalidada que afirma la relación constante entre dos o más variables, cada una de las cuales representa una propiedad de sistemas concretos.

VI. Teoría: etimológicamente, quiere decir conjunto de ideas que tratan de explicar un fenómeno. Constituye un sistema conceptual de hipótesis comprobadas, relativas a los nexos funcionales entre las leyes, que se supone dan una explicación aproximada de un sector de la realidad.

#### <span id="page-5-0"></span>**1.2. Cómo iniciar la Tesis**

Para iniciar la investigación que generará la Tesis es necesario lograr claridad del objeto de estudio, por lo que es recomendable identificar las fases siguientes:

- a. *Selección del área:* el estudiante, valiéndose del plan de estudios, identifica la línea de investigación de su interés.
- b. *Precisión del tema:* una vez conociendo lo anterior, el alumno conjuntamente con su Director de Tesis seleccionará el tema específico de investigación a desarrollar.
- c. *Planteamiento de problemas:* después de las fases anteriores, el estudiante identificará el problema a estudiar, motivo de su investigación.
- d. *Planteamiento de la hipótesis:* una vez detectado el o los problemas, apoyándose en la revisión del material bibliográfico, procederá a plantear hipótesis o supuestos que de alguna manera expliquen, solucionen o interpreten esos problemas.
- e. *Elaboración del proyecto:* durante su primer semestre, el estudiante será responsable de redactar su proyecto de investigación, mismo que deberá ser aprobado por su Comité Asesor y expuesto ante la comunidad del Programa.
- f. *Redacción de la Tesis:* durante su último semestre, el estudiante finalizará la redacción del documento de Tesis para obtener el grado.

## **2. LINEAMIENTOS PARA LA EDICIÓN DE LA TESIS**

<span id="page-5-1"></span>Para llevar a cabo la etapa final del trabajo de investigación se requiere una lógica interna, un orden y una estructura que permita seguir los razonamientos con los que se expresan los resultados encontrados. La presentación del trabajo es la comunicación de un conocimiento que supone dominio, por parte del autor, del idioma que emplea para transmitir sus descubrimientos.

Para que el trabajo de investigación cumpla su objetivo, el lenguaje en que se escriba deberá ser el adecuado para el público a quien esté dirigido. Aunque la forma es aparentemente el aspecto menos importante en un trabajo de Tesis, debe recordarse que la primera impresión que provoque en el lector, determinará que continúe su lectura.

#### <span id="page-6-0"></span>**2.1. Estilo de conjugación**

La Tesis debe redactarse en forma impersonal, utilizando el tiempo pasado.

#### <span id="page-6-1"></span>**2.2. Tamaño y tipo de letra**

El documento debe ser escrito en hojas tamaño carta. El tipo de letra debe ser el mismo en todo el documento, Arial 12, excepto notas al pie de cuadros en donde será Arial 10.

#### <span id="page-6-2"></span>**2.3. Archivo electrónico**

El estudiante procederá a generar un archivo electrónico (disco compacto, CD) del documento de graduación en formato PDF, y del artículo científico o técnico en formato PDF y Word. El CD debe estar etiquetado con la información siguiente: nombre completo del estudiante, nombre del Programa de Posgrado, grado académico, y fecha de examen de grado.

#### <span id="page-6-3"></span>**2.4. Márgenes**

Las páginas de: hoja de aprobación de la Tesis, dedicatorias, agradecimientos, y datos biográficos; resumen general y *abstract*; la primera hoja de contenido, lista de cuadros, lista de figuras, y lista de apéndices (en su caso); de abreviaturas usadas (en su caso), y de capítulo, deben tener margen de 5 cm superior, 4 cm a la izquierda y 2.5 cm a la derecha e inferior; el resto de las hojas deben tener 2.5 cm de margen superior y los otros márgenes como se señaló.

#### <span id="page-6-4"></span>**2.5. Paginación**

Cada página debe estar numerada, a excepción de la portada interna, que aunque se le asigna un número no se debe imprimir. Todas las páginas preliminares deben ser numeradas con romanos minúsculos. El texto formal, que usualmente empieza con la Introducción General, se numerará con arábigos. La numeración no debe incluir algún tipo de ornamentos. Todas las páginas, deben llevar el número abajo y a la derecha. Es importante seccionar el documento de Tesis para asignar numeración diferenciada. Normalmente el documento puede estar dividido en dos o más secciones, la primera con numeración romana y las siguientes con numeración arábiga. Para dividir el documento en secciones, utilice la herramienta "Insertar salto de sección (Apéndice 1)".

#### <span id="page-6-5"></span>**2.6. Espaciamiento**

El espacio entre líneas debe ser 1.5; sin embargo, el interlineado debe ser sencillo en el resumen general, resumen de artículo, *abstract*, notas al pie, separatas entre comillas, títulos de cuadros y figuras, cuadros grandes, y literatura citada. La separación entre notas al pie o entre referencias bibliográficas debe ser 6 puntos en el espaciado posterior.

#### <span id="page-7-0"></span>**2.7. Párrafos**

El principio de un párrafo al final de una página o un párrafo que concluye al inicio de una página, debe tener dos líneas como mínimo; lo anterior se logra con la opción de "control de líneas viudas y huérfanas". Los párrafos deben redactarse sin sangría, con separación entre ellos de 12 puntos en el espaciado posterior.

#### <span id="page-7-1"></span>**2.8. Encabezado y subencabezados**

Utilice la herramienta "estilos" (títulos) de Microsoft Word para asignar jerarquías a los encabezados y subencabezados (Apéndice 2), y generar de manera automática el índice del documento. El formato para cada encabezado y subencabezado debe ser como se muestra en el Cuadro 1.

Los encabezados de orden general son todos aquellos que anteceden al primer capítulo o Introducción General del documento, los más comunes son: dedicatoria, agradecimientos, datos biográficos, contenido, índice de cuadros e índice de figuras. Para una descripción detallada de encabezados y subencabezados ver el Apéndice 3.

#### <span id="page-7-2"></span>**2.9. Guión y justificación**

Se debe evitar el uso de guiones para dividir las palabras en el margen derecho; los párrafos deberán estar justificados.

#### <span id="page-7-3"></span>**2.10. Cuadros y figuras**

Los cuadros y las figuras deben explicarse por sí mismos y estarán ubicados después, pero lo más cercano posible, del párrafo en que se refieran por primera vez; asimismo, se deben escribir con el mismo tipo y tamaño que el resto del texto. Se aceptarán tipos de menor tamaño en los cuadros grandes y sólo por excepción diferentes tipos (tal vez otro diferente si se está usando espaciado proporcional). El título de un cuadro irá arriba de él, en tanto que el título de una figura irá abajo. La numeración de cuadros y figuras será progresiva y con número arábigo.

![](_page_7_Picture_132.jpeg)

Cuadro 1. Formato y jerarquía de encabezados y subencabezados.

![](_page_8_Picture_149.jpeg)

Se recomienda hacer reducciones de cuadros y figuras grandes, para que quepan en el espacio útil de la hoja. Si es inevitable usar folios desplegables, también deben estar numerados secuencialmente en el texto. En todos los casos, el número de la página debe ser del mismo tipo y tamaño.

#### <span id="page-8-0"></span>**2.11. Literatura citada**

La redacción de la Literatura Citada debe seguir las normas estipuladas en el Manual de la American Psychological Association (APA), 6ª Edición o la más reciente.

## **3. LA ORGANIZACIÓN DEL CONTENIDO DE LA TESIS**

<span id="page-8-1"></span>La Tesis debe tener integridad y propósito. Los artículos científicos incluidos en el documento deben contribuir al logro de los objetivos generales establecidos en la investigación. A continuación, se enlistan las características de las partes de que consta comúnmente la Tesis.

#### <span id="page-8-2"></span>**3.1. Portada y páginas introductorias**

#### Portada

La portada debe contener la siguiente información: escudo de la UACh (en el margen superior izquierdo), **UNIVERSIDAD AUTÓNOMA CHAPINGO, DEPARTAMENTO**, **TÍTULO DEL TRABAJO**, "{**TESIS**} Que como requisito parcial para obtener el grado de Maestro en Ciencias, Maestro en Ingeniería, Doctor en Ciencias, Doctor en Ingeniería y Doctor presenta: {**NOMBRE DEL AUTOR**}" Bajo la supervisión de: {NOMBRE DEL DIRECTOR DE TESIS, GRADO}, logotipo del Programa de Posgrado, mes y año, y "Chapingo, Estado de México", arreglados como se ejemplifica en el Apéndice 4.

#### Hoja de aprobación de la Tesis

Después de la portada, sigue la hoja de aprobación de la Tesis por el Comité Asesor, arreglada de la forma que se muestra en el Apéndice 5.

#### Contenido

En este apartado se listan cada uno de los capítulos y subcapítulos en que está organizada la Tesis, así como la paginación del documento. En la herramienta "referencias" de Microsoft Word, utilice la opción "tabla de contenido", "insertar tabla de contenido", para crearla automáticamente. El espaciamiento entre líneas de la "tabla de contenido" debe ser 1.5, con espaciado anterior y posterior de cero.

#### Lista de cuadros

Todos los cuadros contenidos en el documento deben listarse en este apartado en forma consecutiva, señalando la página en que aparecen. El título de cada cuadro debe aparecer de manera idéntica a como fue escrito en el texto (ver Apéndice 6). El espaciamiento entre líneas debe ser 1.5, con espaciado anterior y posterior de cero.

#### Lista de figuras

Se aplica la misma consideración que para la lista de cuadros (ver Apéndice 6). El espaciamiento entre líneas debe ser 1.5, con espaciado anterior y posterior de cero.

#### Lista de apéndices

En caso que proceda, incluir la lista de apéndices. Utilice un procedimiento similar al de "contenido" para crear esta lista automáticamente (ver Apéndice 6). El espaciamiento entre líneas debe ser 1.5, con espaciado anterior y posterior de cero.

#### Abreviaturas usadas

En el caso de que se usen más de 10 abreviaturas o siglas en el texto, se requiere elaborar una lista de ellas. De no ser así, la abreviatura debe escribirse entre paréntesis después de la palabra o frase correspondiente cuando se use por primera vez. La definición de abreviaturas en el Resumen es independiente a la del resto del documento.

#### **Dedicatorias**

Será opcional incluir una página para dedicatorias.

#### Agradecimientos

Los agradecimientos serán por motivos de aportes académicos, de información o de financiamiento, e indicarán en qué medida el autor recibió ayuda de otras personas o instituciones. En ellos se especifican datos de la instancia donde se realizó el trabajo, el nombre de patrocinadores y asesores, entre otros. En caso de becarios del CONACyT, deberán incluir el respectivo agradecimiento.

#### Datos biográficos

El autor debe exponer en una cuartilla los datos más relevantes de su vida académica y profesional (Apéndice 7).

#### Resumen General

En el caso que la Tesis contenga más de un artículo, se requiere escribir un Resumen General que contenga el establecimiento del problema estudio, objetivos, materiales y métodos, resultados y conclusiones; el cual no debe exceder de 300 palabras. No deberá incluir citas o cuadros. En la parte superior debe incluir en primer término RESUMEN GENERAL y en la siguiente hilera el título de la Tesis; como nota al pie y con tipo de letra Arial 10 debe incluirse: "Tesis de Maestría en Ciencias, Maestría en Ingeniería, Doctorado en Ciencias, Doctorado en Ingeniería o Doctorado, Universidad Autónoma Chapingo", el nombre del autor y el nombre del director de Tesis. En la parte inferior del Resumen se deben incluir las palabras clave que el autor considere necesarias para describir el contenido del documento. Un ejemplo se muestra en el Apéndice 8.

#### *Abstract*

Esencialmente, el *Abstract* será la traducción al idioma inglés del Resumen General, por lo que contendrá la misma información (ver Apéndice 9).

#### <span id="page-10-0"></span>**3.2. Capítulos de la Tesis**

#### Introducción General

El primer capítulo de la Tesis corresponde a la Introducción General en donde se describe la importancia del problema investigado, antecedentes, justificación, hipótesis y objetivos del estudio. Asimismo, incluirá una breve presentación de cada uno de los capítulos de la Tesis.

#### Revisión de Literatura

El segundo capítulo incluye un análisis del estado del conocimiento respecto al problema estudiado en la Tesis. Es recomendable seguir un orden histórico en el desarrollo del conocimiento sobre el tema de estudio; más que una relatoría de los diferentes estudios, se debe hacer un análisis de la literatura. Se revisarán primero las referencias que traten los problemas generales, y posteriormente, las referencias relacionadas con el problema específico. El último subcapítulo de este capítulo será "Literatura citada".

#### <span id="page-11-0"></span>Artículo(s) científico(s)

El tercero o más capítulos incluirán uno o más artículos científicos, derivados del trabajo de Tesis. Esos artículos habrán sido o serán sometidos a las revistas científicas especializadas para su publicación; sin embargo, su redacción será con base en lo establecido en este Manual.

La originalidad requerida para una Tesis se interpreta en el sentido de que el artículo haya sido elaborado por el estudiante y aceptado por su Comité Asesor expresamente para el propósito de la obtención del grado.

A continuación se describen las características de los artículos científicos a incluir en la tesis. Es importante señalar que si uno de los artículos fue publicado o enviado a una revista científica para su publicación, entonces se debe incluir el artículo con la estructura y formato solicitado por la respectiva revista.

## <span id="page-11-1"></span>**4. ESTRUCTURA DE LOS ARTÍCULOS CIENTÍFICOS INCLUIDOS EN LA TESIS\***

#### <span id="page-11-2"></span>**4.1. Estructura**

Preferentemente el texto tendrá un máximo de 20 cuartillas, incluyendo cuadros y figuras; sólo por excepción se aceptarán de mayor extensión, sin exceder de 30 cuartillas.

1

<sup>\*</sup> Tomado de: Mendoza O., L. E. 1996. Normas y Guías para Escribir, Arbitrar y Editar en la Revista Agrociencia. Colegio de Postgraduados, Montecillo, Estado de México. 50 p.

#### <span id="page-12-0"></span>**4.2. Contenido del artículo**

#### Título

Debe ser breve (máximo 15 palabras) y reflejar el contenido de la contribución. El título debe estar centrado, con mayúsculas y sin punto final. Los nombres científicos se incluirán sólo para especies poco comunes o cuando sea indispensable; cuando deban incluirse, se escribirán con itálicas y con mayúscula en la primera letra del género. No debe contener llamadas de pie de página, asteriscos ni índices. Se sugiere redactarlo de manera objetiva. Además, se incluirá una versión del título en el idioma inglés.

#### Resumen y *Abstract*

En un solo párrafo y con un máximo de 300 palabras, se anotarán los aspectos más importantes del trabajo: su justificación e importancia, objetivos, metodología, y los resultados y conclusiones más relevantes. De haberlas, se indicará las especies utilizadas, con sus respectivos nombres científicos. La información de este capítulo debe ser congruente con la que se presente en los demás capítulos del artículo. Como nota al pie debe incluirse: "Tesis de Maestría en Ciencias, Maestría en Ingeniería, Doctorado en Ciencias, Doctorado en Ingeniería o Doctorado, Universidad Autónoma Chapingo", el nombre del autor y el nombre del director de Tesis. En la parte inferior del Resumen se deben incluir las palabras clave que el autor considere necesarias para describir el contenido del documento. Un ejemplo se muestra en el Apéndice 10.

El Resumen debe ser informativo y no sólo "promisorio" (no es aceptable anotar solamente que "se discutirá los resultados del trabajo"). Debe ser específico; así, es mejor precisar que "el tratamiento A superó (p≤0.05) al B en 20%", a que sólo se indique que "hubo diferencias significativas entre tratamientos". El *Abstract* se escribirá en el idioma inglés y será una traducción del contenido del Resumen.

#### Palabras clave y *Key words*

Las palabras clave son los descriptores que permiten clasificar la contribución en índices de bibliografía científica. Se acepta un máximo de seis palabras simples o compuestas, con minúsculas, excepto los nombres propios, separadas por comas, con punto al final de la última. Es obligatorio colocar como palabras clave los nombres científicos de cada una de las especies incluidas en el Resumen. Se ubicarán abajo de la última línea del Resumen y del *Abstract*, respectivamente, alineadas al margen izquierdo del texto y en negritas.

#### Introducción

Señalar claramente al lector la importancia del tema, la justificación de la investigación, o sea el problema que se pretende resolver y los antecedentes bibliográficos que fundamenten las hipótesis y los objetivos planteados. Es decir, debe indicarse con claridad por qué y para qué se hizo la investigación, así como qué información publicada existe al respecto. Esto significa que no habrá un capítulo específico de Revisión de Literatura, sino que ésta se presentará en la Introducción.

Los antecedentes deben apoyarse con bibliografía reciente, para que se conozca el estado actual del tema. Sólo se aceptarán citas publicadas formalmente (no se admitirán notas de cursos, información mimeografiada, o de artículos en revisión). Los antecedentes bibliográficos deben estar redactados de manera congruente y en orden cronológico. Se debe evitar la redacción en forma de "lista de referencias" así como las "referencias múltiples" para reforzar un concepto que la mayoría de las veces es demasiado general; *i. e*., "el N es útil para la brotación (cita 1, cita 2, cita 3, etc.)", pues debe hacerse un uso preciso y específico de las referencias citadas

#### Materiales y métodos

Este capítulo, deberá contener la información necesaria de manera que otro investigador pueda repetir los experimentos o trabajos de campo. En este capítulo se generan los resultados de una investigación, por lo que es de gran importancia una descripción clara y precisa del material utilizado (plantas, animales, productos químicos, aparatos, equipos y cuestionarios), así como de los procedimientos o técnicas utilizadas.

Cuando se utilicen técnicas o metodologías descritas en la literatura, deberá mencionarse la referencia bibliográfica, y los comentarios deberán ser mínimos; si se usaron métodos con modificaciones sustanciales, éstas deberán señalarse de manera detallada. Debe ponerse especial cuidado en que haya coherencia entre los Materiales y métodos e hipótesis del trabajo y los Objetivos señalados en la Introducción.

Para responder a las preguntas: ¿dónde, cuándo y cómo se hizo la investigación?, el autor debe describir los materiales y procedimientos utilizados, las medidas y unidades de las variables, así como el tratamiento estadístico. Es importante describir claramente la metodología estadística usada para probar las hipótesis, incluyendo diseño experimental, modelo estadístico, procedimiento de análisis y prueba de comparación de medias.

Anotar los modelos y marcas de los instrumentos utilizados (incluyendo país de fabricación). En el caso de reactivos, indicar la empresa (*i. e.,* Sigma, Merck, etc.). Se requiere describir con claridad las dietas, animales (raza, sexo, edad, peso corporal y condiciones de pesaje), técnicas quirúrgicas y mediciones.

#### Resultados y discusión

En este capítulo, el lector busca encontrar respuestas a las interrogantes: ¿qué sucedió y por qué?, ¿qué significado tienen los resultados? y ¿qué relación guardan con las hipótesis planteadas? Para ello, se presentarán los hechos derivados de la aplicación de la metodología, ordenados de manera lógica y objetiva, con ayuda de cuadros y figuras (fotografías, dibujos o gráficas). La información de Resultados debe presentarse en forma clara y entendible, sin recurrir a la repetición de datos en cuadros y figuras.

El autor debe recordar que no basta con presentar resultados en forma de cifras, sino que es necesario interpretarlos con base en razonamientos claros, objetivos e imparciales. Además, debe discutir su significado de acuerdo con su similitud o contraste con los publicados por otros autores. Cuando esto último suceda, debe discutirse las posibles causas de tales diferencias y plantear opciones para futuros estudios. En consecuencia, en este capítulo pueden añadirse nuevas referencias bibliográficas que no se habían incluido en el capítulo de Introducción; o bien, incorporar subcapítulos de Sugerencias o Recomendaciones.

En este capítulo el autor debe cotejar sus hipótesis. En consecuencia, es importante que la discusión se base en los resultados y que ambos sean congruentes con los objetivos y las metodologías descritas en los capítulos respectivos. Debe evitar explicaciones extensas a diferencias numéricas que no son apoyadas por pruebas estadísticas o a variables no medidas en la investigación (dando lugar a especulaciones). En todo caso, las explicaciones propositivas o especulativas son válidas en la discusión, siempre y cuando estén debidamente apoyadas con referencias bibliográficas o mediante razonamientos claros y correctos, pero sin ocupar más párrafos que la discusión de los propios resultados.

#### **Conclusiones**

Indicar de manera categórica, breve y precisa las aportaciones concretas al conocimiento apoyadas por los resultados demostrables y comprobables del propio trabajo, no de investigaciones ajenas. Ninguna conclusión debe argumentarse ni basarse en suposiciones. No se deben numerar las conclusiones ni utilizar abreviaturas, sino términos completos, de manera que el lector no tenga que recurrir a otras partes del texto para entenderlas. Debe haber congruencia con la información que se presente en el Resumen.

#### Agradecimientos

Este capítulo sólo se incluirá en caso de que se desee dar reconocimiento a personas o instituciones que asesoraron o auxiliaron la investigación; indicar el nombre e institución donde laboran, así como la forma y medida en que se haya dado la colaboración.

#### Literatura citada

Capítulo formado por la lista, en orden alfabético y cronológico, de todas las referencias citadas en el texto. La redacción de la Literatura citada debe seguir las normas estipuladas en el Manual de la American Psychological Association (APA), 6ª Edición o la más reciente. A continuación se indican sólo algunos ejemplos de los casos más comunes de incluir citas en el texto; para otros casos, debe consultar el manual de la APA.

#### Citas bibliográficas en el texto

Para consignar las citas, se utilizará el sistema: nombre-año: autor(es) y entre paréntesis el año de la publicación. Sin embargo, la forma de aplicar el sistema dependerá de la redacción que tengan los párrafos o frases respectivas.

#### Párrafos, frases u oraciones en los que participen los autores de la cita

1. Si sólo es un autor, escribir completo su primer apellido, entre paréntesis el año de la publicación, e inmediatamente el tiempo de verbo respectivo sin signo alguno de puntuación entre los tres elementos [*i.e*., Martínez (1995) estimó ...; López (1992) afirmó ...].

2. Cuando se trate de dos autores, se pondrá el primer apellido de cada uno, separados por la conjunción *y* (o la conjunción *and* si el documento se escribe en el idioma inglés) [*i.e*., Jones y Smith (1993) demostraron...; Laplace y Verne (1980) descubrieron...].

3. Si la cita incluye de tres a cinco autores, se escribirán los apellidos en la primera ocasión que se citen; en las citas subsecuentes incluya sólo al primer autor, añadiendo la locución latina et al. y el año [*i.e*., la primera cita: Espinosa, López, Urzúa, y García (1985); subsecuentemente: Espinosa et al. (1990), al aplicar nitrógeno foliar, encontraron...].

4. Cuando la cita incluya a seis o más autores, incluya sólo el primer autor seguido de et al*.* y el año [*i.e.*, Espinosa et al. (1990) evaluaron ….]. Si dos referencias tienen seis o más autores que reducidas son similares, cite los apellidos del primer autor y de los subsecuentes autores suficientes para distinguir las referencias, seguido de una coma y et al. [*i.e*., la primera referencia: Espinosa, López, Urzúa, Pérez, Hernández, y García (1985); mientras que la segunda referencia es: Espinosa, López, Pérez, Rodríguez, Silva, y García (1985). En el texto se citarán respectivamente: Espinosa, López, Urzúa, et al. (1990) y Espinosa, López, Pérez, et al. (1990)].

#### Casos donde la cita se agrega al final de la oración, frase o párrafo, entre paréntesis

Cuando se trate de dos autores, se pondrá el primer apellido de cada uno, separados por el símbolo & y el año enseguida [*i.e*., …. resultó en un incremento de 20 % con respecto al testigo (Jones & Smith, 1993)].

Cuando se citan varios trabajos a la vez, se ordenarán alfabéticamente; por ejemplo: "Numerosos autores se usaron en la sección anterior como ejemplo para citar referencias en el texto (Espinoza et al., 1985; Laplace & Verne, 1980; López, 1992; Martínez, 1995; Williams et al., 1990; Jones & Smith,1993)".

Cuando se desee citar a autores que hayan publicado más de una referencia en el mismo año, se diferenciarán con las letras a, b, c, etc., colocadas inmediatamente después del año de publicación, mismas que se agregarán en la Literatura citada.

Cuando el autor desea citar información no publicada o de disponibilidad restringida (como la que en ocasiones se muestra en informes técnicos, informes anuales, apuntes mimeografiados), pues juzga que tal información es realmente importante, podrá hacerlo en el texto, indicando las iniciales y el apellido del comunicador y la fecha tan exacta como sea posible [*i.e*., M. A. Cárdenas (comunicación personal, 23 de febrero de 2016)].

Las citas de periódicos se harán con el nombre del periódico como autor y a continuación el año [*i.e*., La Jornada (1993)]. Las citas textuales podrán utilizarse sólo por excepción y se anotarán entre comillas, indicando al final el autor y año de publicación.

Solamente cuando no sea posible localizar la fuente primaria de información se aceptará citar un trabajo mediante otra referencia. Ejemplo: Gutiérrez (1990, citado por Chávez, 1994); o (Gutiérrez, 1990, citado por Chávez, 1994). Tomar nota que en el capítulo de Literatura Citada sólo se consignará la referencia que los autores del artículo realmente consultaron, o sea, Chávez (1994) en este caso.

De cualquier manera, las referencias completas citadas en el texto, **sin excepción**, deberán incluirse en el capítulo de Literatura Citada.

#### **Cuadros y Figuras**

Los cuadros y figuras se usan para reemplazar al texto, y cuando el contenido de éstos no puede expresarse claramente o su uso constituye un ahorro importante de espacio. Deben ser claros, simples y concisos. Para ello, es necesario seleccionar los datos de modo que se presenten sólo aquellos que se utilizarán para hacer énfasis en algún aspecto o que expliquen otros. Los datos deberán ordenarse en una forma que sean fáciles de interpretar.

Los cuadros deben documentar, pero no duplicar los datos ya presentados en el texto. Antes del cuadro se escribirá el título, corto y preciso, de éste, comenzando la palabra "Cuadro" con mayúscula, seguida por el número arábigo que le corresponde en la secuencia. Se indicará la información que se presenta en las columnas, los factores y variables dependientes e independientes, especie vegetal, animal o física a la cual se refiere (suelo, clima, elemento, sustancia, entre otras), tipo de análisis utilizado para obtener los resultados (sólo si es relevante) y demás información que ayude al lector a comprender el cuadro por sí solo, sin que sea indispensable recurrir al texto.

Las columnas de información comprenden los datos o valores que se desea presentar y corresponde a los valores que toman las variables dependientes en función de las variables independientes (en los encabezados y columnas de entrada).

Cualquier abreviatura, con excepción de las de uso universal, debe aclararse al pie del cuadro, para lo cual se utilizarán superíndices del final del alfabeto en orden inverso  $(2, 9, x, 8)$ w....). Las indicaciones de significancias estadísticas deben ser letras minúsculas del comienzo del alfabeto (a, b, c, d,...), un asterisco simple (\*) para  $p\leq 0.05$ , doble asterisco (\*\*) para  $p \le 0.01$  o triple asterisco (\*\*\*) para  $p \le 0.001$ .

#### Ejemplos:

1. El siguiente pie de cuadro se refiere a una prueba de comparación de medias:

<sup>z</sup>Medias sin una letra en común, dentro de columnas, son diferentes ( $p\leq0.05$ ).

2. El siguiente pie de cuadro se refiere a identificación de símbolos para designar niveles de significancia:

NS, \*, \*\*, \*\*\*, No significativo, y significativo a una  $p≤0.05$ , 0.01 ó 0.001, respectivamente. Las unidades utilizadas para las variables deberán indicarse seguidas de una coma. Si se tienen demasiadas variables se recomienda hacer dos cuadros.

Los cuadros solamente deben contar con tres líneas horizontales: arriba o al inicio del cuadro, abajo del encabezado de las columnas y abajo del campo del cuadro; es decir, al pie de éstas, si se requiere separar otra variable o estadísticos como diferencia mínima significativa o coeficiente de variación se permite usar líneas discontinuas. Por ningún motivo se deben insertar líneas verticales. El cuadro deberá estar dentro de una "tabla" de Word, no utilizando tabuladores y líneas hechas con la herramienta de dibujo.

#### **E**iemplo

Cuadro 1. Efecto de la fertilización fraccionada de N en maíz sobre el rendimiento de materia seca, contenido de N y <sup>15</sup>N. Dosis de 75 kg <sup>15</sup>N · ha<sup>-1</sup> en cuatro fases fenológicas: Siembra (V0); Encañe (V6); Inicio de crecimiento de mazorca (V12); y Emergencia de estigmas (R1).

![](_page_17_Picture_249.jpeg)

 $Z$  Medias seguidas con la misma letra en cada columna no son diferentes (DMS, P = 0.05).

<sup>y</sup>MDS<sup>05</sup> = Diferencias Mínima Significativa P=0.05, NS= Diferencias NO significativas, CV = Coeficiente de Variación.

La composición fotográfica deberá estar montada en hojas de papel, con leyenda y numeración. El aumento de las microfotografías y la reducción de las macrofotografías deberán indicarse en la leyenda. Se aceptarán, preferentemente, fotografías en blanco y negro; éstas deberán ser impresas en papel brillante, bien contrastadas y en tamaño máximo de 20 x 25 cm.

Al pie de la figura estará una leyenda con la palabra "Figura" comenzando con mayúscula, seguida por el número arábigo que le corresponde en la secuencia y un texto que contenga la información necesaria para comprenderla y, al igual que los cuadros, se debe entender por sí sola sin recurrir al texto; indicar la especie con la que se realizó el estudio (si procede). El título de la figura deberá estar incluido como texto y no debe formar parte de la figura (deben ser independientes).

En el cuerpo de la figura se representarán los números y símbolos necesarios cuyo significado debe ir en un recuadro, en una esquina, sin empalmarse con líneas, áreas o barras. Los puntos, líneas o barras que representan medias en el cuerpo del gráfico, deberán acompañarse por sus errores estándar. Además, debe tener toda la información para una buena comprensión.

En una figura interesa destacar el contenido y no los ejes, consecuentemente, el grosor de estos últimos debe ser menor (0.3 mm) que el de las líneas interiores (0.4 a 1.0 mm) dependiendo de la complejidad de la gráfica. Los puntos experimentales deberán marcarse visiblemente; los símbolos preferidos serán:  $\bullet$ ,  $\blacksquare$ ,  $\bullet$ ,  $\blacktriangle$ ,  $\star$ ,  $\blacktriangledown$ ,  $\bigcirc$ ,  $\Box$ ,  $\Diamond$ ,  $\triangle$ ,  $\bigtriangledown$ , los cuales se deben incluir dentro del cuerpo del gráfico o en el título para su identificación. Se recomienda incluir una medida de dispersión como es el error estándar o la diferencia mínima significativa en el gráfico.

#### Ejemplo.

![](_page_19_Figure_2.jpeg)

Figura 1. Número de moscas (*Haematobia irritans*) en bovinos F1 (Holstein x Brahman), precipitación, temperatura máxima y humedad relativa en Martínez de la Torre, Veracruz, México.

#### Unidades

Las unidades serán las del Sistema Internacional de Unidades. Se sugiere colocar entre paréntesis la equivalencia de los símbolos de cualquier otro sistema, si son diferentes, la primera vez que se nombre una unidad.

En una serie de datos con igual unidad de medición, utilizar numerales seguidos de la forma abreviada de la unidad (sin colocar punto final ni mayúsculas al principio); por ejemplo: 2, 4 y 6, µL L-1; 16, 20 y 33 %; 3400, 1200 y 400 kg; 4 y 9 meses. En cambio, si sólo hay una cifra y ésta es menor de 10, debe escribirse con palabras (seis variedades, cuatro repeticiones, ocho ambientes), a diferencia de 16 árboles, 126 pozos; sin embargo, si esa cifra va acompañada inmediatamente de alguna unidad del sistema internacional, debe expresarse con número (2 mg  $g^{-1}$ , 6 g, 5 L).

No se debe empezar una frase o párrafo con un numeral. Debe cambiarse la frase o escribir la cantidad con letras. Cuando se trate de números grandes en el texto, procure redondear la cifra y utilizar palabras como parte del número; así, \$458,960.00 puede expresarse como "casi 460 mil pesos".

Recordar que los símbolos de las unidades de medida no se deben pluralizar: kilogramo(s)  $=$  kg; kilómetro(s) = km; hectárea(s) = ha; metro(s) = m; litro(s) = L; gramo(s) = g, etc.

#### Fórmulas

Los índices y subíndices deberán estar bien ubicados y ser legibles. Debe tenerse especial cuidado en diferenciar claramente los números 0 y 1 de las letras O y L, respectivamente.

Las letras griegas, así como los símbolos, deberán explicarse inmediatamente después de haberse usado por primera vez, excepto aquéllos del dominio universal.

Para expresar fracciones se debe usar la forma lineal, con exponentes negativos para los denominadores; ejemplo: g cm<sup>-2</sup>, kg ha<sup>-l</sup>.

Las ecuaciones deberán ser numeradas consecutivamente entre paréntesis, al lado derecho, cuando sean más de una. En general se numerarán sólo aquéllas explícitamente referidas en el texto.

La referencia a ecuaciones en el texto debe hacerse con la palabra "Ecuación (con la primera letra en mayúscula) y a continuación el número correspondiente entre paréntesis. Ejemplo: "La Ecuación (5) muestra el cálculo de una pérdida de peso…"

Se recomienda el uso de potencias fraccionarias (0.5, 0.33) en vez de raíces cuadradas, cúbicas, etc. Las potencias de "e" se expresan mejor como "exp" (abreviatura de la función exponencial).

En el caso de las fórmulas químicas, la carga de los iones se expresa como lo señala el ejemplo siguiente:  $Ca^{2+}$  y CO<sub>3</sub><sup>2</sup>, y no Ca<sup>++</sup> y C0<sub>3</sub><sup>--</sup>.

En la escritura de isótopos, el número de masa se indica en la parte superior del lado izquierdo del símbolo; ejemplo: <sup>15</sup>N,<sup>14</sup>C, etcétera.

#### **Nomenclatura**

Los autores están obligados a sujetarse a las reglas de la nomenclatura biológica señalada en Código Internacional de Nomenclatura Botánica, Código Internacional de Nomenclatura de Bacterias y Código Internacional de Nomenclatura Zoológica.

A partir del capítulo de Introducción, todos los seres vivos (plantas, insectos y aves) deberán ser identificados por su nombre científico la primera vez que se citen, con excepción de animales domésticos comunes. Esto es independiente de que hayan sido citados en el Resumen.

Los agroquímicos, ingredientes activos y otros compuestos, deberán identificarse por su nombre de acuerdo con la nomenclatura internacionalmente aceptada. Las enzimas deberán ir acompañadas de su clave internacional. Para la nomenclatura química se deberán seguir los lineamientos de la Unión Internacional de Química Pura y Aplicada, y las recomendaciones de la Comisión Combinada IUPAC-IUB de Nomenclatura Bioquímica.

#### Literatura citada

En este caso, debe hacerse una lista de todas las citas mencionadas en el texto, con excepción de las comunicaciones personales. La consistencia en la redacción de las referencias es importante, ya que las tecnologías electrónicas están evolucionando en la indexación de referencias para su acceso en bases de datos. Las referencias se incluyen en orden alfabético según las primeras letras del apellido del autor principal, escritas en párrafos con sangría tipo francesa (1.25 cm). Su elaboración se basa en algunas reglas, entre las que destacan las siguientes:

1. Las referencias deberán ser anotadas en el idioma original.

2. Cuando la referencia esté en español, colocar completo el primer apellido del autor principal y luego, sin coma en medio, la inicial del segundo apellido, colocar una coma y a continuación añadir las iniciales del nombre de dicho autor. Posteriormente, de ser el caso, colocar una coma y a continuación su primer apellido completo y la inicial del segundo apellido (sin coma alguna en medio), colocar una coma y la(s) inicial(es) del nombre del segundo autor; en el caso del tercero y demás coautores se procede como con el segundo. Todas las iniciales de nombres y apellidos llevan punto, y con espacio entre ellas.

En español y en inglés existen apellidos legalmente compuestos, formados por dos apellidos unidos por un guión; sólo si éste es el caso deberá respetarse dicha forma. Ejemplos: Larqué-Saavedra, A.; Smith-Jones, W.

Es común en los nombres ingleses usar dos patronímicos y un apellido. Ejemplo: E. A. Smith, el cual se citará en caso de ser primer autor, como Smith, E. A., y como Smith, E. A., si es coautor. Los portugueses y brasileños acostumbran colocar el apellido materno en primer lugar, y éste es el que debe citarse. Para otras nacionalidades se deberán consultar las guías adecuadas, tales como las Normas del IICA.

Cuando la referencia incluye más de siete autores, deben indicarse los primeros seis, luego tres puntos suspensivos, seguido del último autor.

3. Primero se colocarán las referencias en las cuales el primer autor fue único y luego las citas en que fue autor principal. Cuando en varias obras consultadas, el primero o los primeros autores sean los mismos, se ordenaran alfabéticamente con base en el apellido del primer autor no común.

4. Cuando todos los autores sean comunes a varios artículos, las referencias serán ordenadas cronológicamente; si el año de publicación fue el mismo para varias citas, se diferenciarán con las letras a, b, c, etc.

5. En el caso de Artículos se indicará, en orden: autor(es), año de publicación (entre paréntesis), título del artículo, nombre completo (sin abreviar) de la revista en itálicas, seguido de una coma, el volumen con una coma y páginas (la página inicial, un guión y la página final). Si la paginación no es continua a través de varios números de un mismo volumen, se requiere incluir entre paréntesis el número. En caso de que la referencia incluya el sistema DOI (identificador alfanumérico asignado por la *International DOI Fundation*), debe incluirlo en la referencia (ver ejemplos más adelante).

En el caso de Meta-Análisis, si la lista de artículos que contribuyen al Meta Análisis es relativamente pequeña (de aproximadamente 50 o menos), ellos deben aparecer en la literatura citada con un asterisco al inicio. Si la lista de artículos es mayor que 50, entonces las referencias de los artículos deben incluirse en una lista y enviarse como archivo electrónico adicional. Antes de la primera referencia de la lista se debe incluir la nota siguiente: *Las referencias marcadas con un asterisco indican que son artículos incluidos en un meta-análisis* [*i.e.*, \*Garforth, C., van Schoot, C., & Maarse, L. (2015). The role of extension in developing the use of rangelands. *Agricultural Administration and Extension*, 30, 325-334.].

En el caso de Libros impresos el orden es el siguiente: autor(es), año, título del libro y el número de la edición en caso de no ser la primera (entre paréntesis), ubicación de la editorial y su nombre [*i.e*., Espinosa-Fernández, C. (1994). *Psicología de los agricultores de las zonas de riego de Sonora* (3ª ed.). México: UTEHA.].

Para capítulos de libros incluya: autor(es), año, título del capítulo (sin itálicas), el prefijo *In* (sin itálicas), el nombre del editor(es) finalizando con el sufijo Ed. (Eds.), el nombre del libro (en itálicas), las páginas del capítulo (entre paréntesis), la ubicación de la editorial y su nombre [*i.e*., McClintock, B. (1978). Significance of chromosome constitutions in tracing the origin and migration of races of maice in the Americas. In Walden D. B. (Ed.), *Maize Breeding and Genetics* (pp. 159-184). New York: Wiley.].

Las Tesis deben anotarse en el idioma en que están escritas, de la siguiente manera: autor, año, título, grado obtenido con la Tesis (*i.e*., Tesis Profesional, Tesis de Maestría o Doctoral), tipo de tesis e institución, y fuente donde está disponible [*i.e*., Salgado B., D. A. (2015). *Análisis comparativo del secretoma de Aspergillus brasiliensis obtenido con diferentes concentraciones de glucosa en medio sólido*. (Tesis de Maestría, Universidad<br>Autónoma Metropolitana México DF) Consultada en Autónoma Metropolitana, México, D. F.). Consultada en http://tesiuami.izt.uam.mx/uam/aspuam/presentatesis.php?recno=16911&docs=UAMI1691 1.pdf.]

6. Cuando la fuente sea electrónica la cita tendrá la forma siguiente: autor(es), año, título de la publicación, la página web donde esté disponible, y la fecha en que fue consultada.

A continuación se presentan diversos ejemplos que cubren la mayoría de los casos anteriores (muchas referencias son hipotéticas); para casos no incluidos en este manual, consultar el Manual de la American Psychological Association (APA), 6ª Edición o la más reciente:

Alarcón S., C. (1990a). Fertilización nitrogenada en chícharo. *Fitotecnia*, 4, 85.

- Alarcón S., C. (1990b). Respuesta de la calabaza a riegos continuos. *Agrociencia*, 22, 18- 24.
- Álvarez-Sánchez, E., Vázquez A., A., & Cueto W., J. (2006). Efectividad biológica de diferentes abonos orgánicos. *Terra*, 24: 261-268.
- Domínguez-Vara, I. A., & Huerta-Bravo, M. (2008). Concentración e interrelación mineral en suelo, forraje y suero de ovinos durante dos épocas en el Valle de Toluca, México. *Agrociencia*, 42, 173-183.
- Espinal-Montes, V., López-Cruz, I. L., Rojano-Aguilar, A., Romantchik-Kriuchova, E. & Ramírez-Arias, A. (2015). Determination of night-time termal gradients in a greenhouse using computational thermal dynamics. *Agrociencia*, 49, 233-247.
- Espinosa-Fernández, C. (1994). *Psicología de los Agricultores de las Zonas de Riego de Sonora* (3ª ed.). México: UTEHA.
- Garforth, C., van Schoot, C., & Maarse, L. (2015). The role of extension in developing the use of rangelands. *Agricultural Administration and Extension*, 30, 325-334.
- Gelman, A., Carlin, J. B., Stern, H. S., Dunson, D. B., Vehtari, A., & Rubin, D. B. (2015). *Bayesian data analysis* (3rd ed.) U.S.: CRC Press.
- Herbst-Damm, K. L., & Kuhk, J. A. (2005). Volunteer support marital status, and the survival times of terminally ill patients. *Health Psychology*, 24, 225-229, doi:10.1037/0278- 6133.24.2.225.
- Li, S., Chen, G., Zhang, C., Wu, M., Wu, S., Liu, Q., … & Wong, P. (2014). Research progress of natural antioxidants in foods for the treatment of diseases. *Food Science and Human Wellness*, 3, 110-116.
- Mahgoub, S. E. O. (2015). *Genetically Modified Foods: Basics, Applications, and Controversy*. U.S.: CRC Press.
- Manual of the American Psychological Association. (2010). *Publication manual of the American Psychological Association* (6th ed.). Washington, D.C.: Author.
- McClintock, B. (1978). Significance of chromosome constitutions in tracing the origin and migration of races of maice in the Americas. In Walden D. B. (Ed.), *Maize Breeding and Genetics*. New York: Wiley.
- Muellbauer, J. (2007, September). Housing, credit, and consumer expenditure. In S. C. Ludvigson (Chair), *Housing and consumer behavior*. Symposium conducted at the meeting of the Federal Reserve Bank of Kansas City, Jackson Hole, WY.
- National Academy of Sciences. (1997). *The role of chromium in animal nutrition*. Washington, D.C.: National Academy Press.
- Piaget, J. (1988). Extracts from Piaget's theory (G. Gellerier & J. Langer, Trans.). In K. Richardson & S. Sheldon (Eds.), *Cognitive development to adolescence: A reader* (pp. 3-18). Hillsdale, NJ: Eribaum. (Reprinted from Manual of child psychology, pp. 703-732, by P. H. Mussen, Ed., 1970, New York, NY: Wiley).
- Repo, A., Ahtikoski, A., & Liski, J. (2015). Cost of turning forest residue bioenergy to carbon neutral. *Forest Policy and Economics*, 57, 12-21.
- Salgado B., D. A. (2015). *Análisis comparativo del secretoma de Aspergillus brasiliensis obtenido con diferentes concentraciones de glucosa en medio sólido*. (Tesis de Maestría, Universidad Autónoma Metropolitana, México, D. F.). Consultada en [http://tesiuami.izt.uam.mx/uam/aspuam/presentatesis.php?recno=16911&docs=UA](http://tesiuami.izt.uam.mx/uam/aspuam/presentatesis.php?recno=16911&docs=UAMI16911.pdf) [MI16911.pdf.](http://tesiuami.izt.uam.mx/uam/aspuam/presentatesis.php?recno=16911&docs=UAMI16911.pdf)
- Schwartz, J. (1993, September 30). Obesity affects economic, social status. *The Washington Post*, pp. Al, A4.
- Siegmeier, T., Blumenstein, B., & Möller, D. (2015). Farm biogas production in organic agriculture: Systems implications. *Agricultural Systems*, 139, 196-209.
- U. S. Food and Drug Administration. (2001). *Effect of the use of antimicrobials in foodproducing animals on pathogen load: Systematic review of the published literature*. Consultada en [http://www.fda.gov/cvm/antimicrobial/PathRpt.PDF.](http://www.fda.gov/cvm/antimicrobial/PathRpt.PDF)
- Woolf, N. J., Young, S. L., Fanselow, M. S., & Butcher, L. L. (1991). MAP-2 expression in chohnoceptive pyramidal cells of rodent cortex and hippocampus is altered by Pavlovian conditioning [Abstract]. *Society for Neuroscience Abstracts*, 17, 480.

## **5. ESPECIFICACIONES SOBRE LA TESINA**

<span id="page-25-0"></span>La Tesina es el documento de graduación en el caso de estudiantes en Maestrías con Orientación Profesional. Este documento contiene los resultados de las actividades relacionadas con la práctica profesional en estancias en empresas, organizaciones, centros de investigación o lugares relacionados con el ámbito socioeconómico del posgrado.

Dada la diversidad de actividades en las que el alumno puede desarrollar su práctica profesional, la estructura de la Tesina debe ser acordada con el Comité Asesor del estudiante, pero debe seguir las especificaciones de formato descritas antes para el caso de Tesis.

## **6. APÉNDICES**

#### <span id="page-26-1"></span><span id="page-26-0"></span>**Apéndice 1. Ejemplo de inserción de salto de sección para segmentar un documento.**

Suponga que desea seccionar el documento entre "índice de figuras" y "resumen general" (ver imagen), para lo cual es necesario:

- 1) Colocar el cursor después del encabezado "índice de figuras" y antes del encabezado "resumen general".
- 2) Seleccionar en la barra de herramientas el apartado "Diseño de página".
- 3) Dentro de este apartado, seleccionar la opción "saltos".
- 4) Finalmente, seleccionar Salto de sección: "Página siguiente".

![](_page_26_Picture_52.jpeg)

Al finalizar, el documento debe quedar como se muestra a continuación:

![](_page_27_Picture_21.jpeg)

#### <span id="page-28-0"></span>**Apéndice 2. Asignación de jerarquía a encabezados y subencabezados.**

Para la asignación de jerarquía a títulos se recomienda el siguiente procedimiento:

1. Seleccionar dentro de la barra "Inicio" la opción "Estilos".

2. Dentro de "Estilos", seleccionar la opción "Aplicar estilos" que se encuentra en la parte inferior izquierda de la ventana.

3. Posteriormente aparece un recuadro "Aplicar estilos", en la cual se tiene que asignar el formato a cada título definido en la sección de encabezado y subencabezado.

![](_page_28_Figure_6.jpeg)

Representación esquemática.

*Manual de Tesis de Posgrado* 

![](_page_29_Figure_1.jpeg)

Una vez asignado el formato a los encabezados y subencabezados, se debe asignar numeración automática, lo cual se realiza con el siguiente procedimiento:

- a) Seleccionar un encabezado de primer orden (Título 1).
- b) Seleccionado la opción "Lista multinivel" en la ventana "Inicio".
- c) Aparecerá una ventana con las opciones de numeración, seleccionar la opción seis de la "Biblioteca de listas".
- d) Al finalizar este procedimiento todos los títulos tendrán numeración. Si no es así, aplicar el mismo procedimiento para un subencabezado de sugundo y de tercer orden (Título 2 y 3, respectivamente).
- e) Es probable que los subencabezados de cuarto y quinto orden aparezcan con numeración, la cual se puede eliminar al acceder a la ventana "Definir nueva lista con varios niveles" que se encuentra casi al final de la ventana que aparece al seleccionar la opción "Lista multinivel"; o seleccione el subencabezado que desea quitarle la numeración, valla a la ventana de estilos y seleccione "Aplicar estilos", aparecerá un recuadro con la opción "modificar…", selecciónela y aparecerá la ventana "Modificar estilos", en la parte inferior izquierda se encuentra la opción "Formato" en la cual puede seleccionar "Numeración…" y escoger "Ninguno" para eliminar la numeración.

Representación esquemática.

![](_page_30_Picture_41.jpeg)

Ventana "Definir nueva lista con varios niveles"

![](_page_31_Picture_15.jpeg)

## <span id="page-32-0"></span>**Apéndice 3. Formato de encabezado y subencabezado.**

![](_page_32_Picture_21.jpeg)

![](_page_32_Picture_22.jpeg)

### **Formato de encabezado de primer orden (Título 1)**

![](_page_32_Picture_23.jpeg)

## **Formato de encabezado de segundo orden (Título 2)**

![](_page_33_Picture_17.jpeg)

### **Formato de encabezado de tercer orden (Título 3)**

![](_page_33_Picture_18.jpeg)

## **Formato de encabezado de cuarto orden (Título 4)**

![](_page_34_Picture_17.jpeg)

### **Formato de encabezado de quinto orden (Título 5)**

![](_page_34_Picture_18.jpeg)

<span id="page-35-0"></span>**Apéndice 4. Ejemplo de portada y portada interna.** 

![](_page_35_Picture_1.jpeg)

UNIVERSIDAD AUTÓNOMA CHAPINGO

UNIDAD ACADÉMICA

## NOMBRE DEL PROGRAMA DE POSGRADO

# **TÍTULO DE LA TESIS (TESINA)**

## **TESIS (TESINA)**

**Que como requisito parcial para obtener el grado de:** 

**NOMBRE DEL GRADO** 

**Presenta:** 

**NOMBRE DEL ALUMNO** 

**Bajo la supervisión de: NOMBRE DEL DIRECTOR DE TESIS (TESINA), GRADO** 

**LOGOTIPO DEL PROGRAMA DE POSGRADO** 

Chapingo, Estado de México, …… de 20….

<span id="page-36-0"></span>**Apéndice 5. Ejemplo de hoja de aprobación por el Comité Asesor**

NOMBRE DE LA TESIS (TESINA)

Tesis (Tesina) realizada por (**NOMBRE DEL AUTOR)** bajo la supervisión del Comité Asesor indicado, aprobada por el mismo y aceptada como requisito parcial para obtener el grado de:

#### **MAESTRO EN CIENCIAS, MAESTRO EN INGENIERÍA O MAESTRO, DOCTOR EN CIENCIAS, DOCTOR EN INGENIERÍA O DOCTOR**

![](_page_36_Picture_56.jpeg)

ASESOR: \_\_\_\_\_\_\_\_\_\_\_\_\_\_\_\_\_\_\_\_\_\_\_\_\_\_\_\_\_\_\_\_\_\_\_\_\_\_\_\_\_\_\_\_\_\_\_\_\_\_\_\_\_\_\_\_\_\_\_\_

#### <span id="page-37-0"></span>**Apéndice 6. Ejemplo para insertar título a los Cuadros y Figuras y crear la Lista de Cuadros o Figuras.**

#### **I. Insertar título a Cuadros o Figuras**

Para que la Lista de Cuadros o Figuras pueda crearse es indispensable que todos los Cuadros y Figuras del documento tengan asignados y numerados correctamente sus títulos respectivos. Para insertar el título a Cuadros y Figuras es necesario seguir los siguientes pasos:

- 1. Seleccionar el Cuadro o Figura. Si es una Figura, *hacer clic* con el botón derecho del mouse dentro de ella; si es un Cuadro, *hacer clic* con el botón derecho del mouse en el símbolo  $\blacksquare$  que aparece en el extremo superior izquierdo del Cuadro. En ambos casos aparecerá un cuadro de Diálogo, en el cual se seleccionará la opción "Insertar título".
- 2. En el cuadro de diálogo **Título** elegir el rótulo adecuado (Cuadro o Figura); en caso de que no aparezca en las opciones de rótulos, seleccionar *Nuevo rótulo* y asignarle el nombre Cuadro o Figura.
- 3. Cuando aparezca la etiqueta Figura # o Cuadro #, escribir el título enseguida. *Hacer clic* en Aceptar.

![](_page_37_Figure_6.jpeg)

Para crear un vínculo entre el texto y el Cuadro o Figura que se esté describiendo, es necesario insertar una referencia cruzada: 1) colocarse donde se desee insertar tal referencia; 2) ir a "**Insertar"**; y 3) seleccionar "**Referencia cruzada"**. Cuando aparezca la ventana de "**Referencia cruzada**": 4) seleccionar el "**Tipo**" de rótulo, la "**Referencia a**" (lo que desea insertar), el "**epígrafe**" (número de rótulo) y *hacer clic* en "**Insertar"**.

![](_page_38_Picture_1.jpeg)

#### **II. Insertar lista de cuadros o lista de figuras**

1. Colocarse en el espacio en donde se quiere insertar la Lista de Cuadros o Figuras, e ir a *Referencias Insertar Tabla de Ilustraciones.* 

![](_page_38_Picture_164.jpeg)

- 2. Aparecerá la ventana *Tabla de ilustraciones.*
- 3. Ir a *Etiqueta de Título* y seleccionar Cuadro o Figura.
- 4. *Hacer clic* en *Modificar* (aparecerá la ventana *Estilo*).

![](_page_39_Picture_36.jpeg)

5. En la ventana de *Estilo hacer clic* en *Modificar.* 

![](_page_39_Picture_37.jpeg)

- 6. En la ventana de *Modificar Estilo* se debe especificar el Tipo y Tamaño de letra (Arial 12 puntos).
- 7. *Hacer clic* en *Formato* y seleccionar *Párrafo.*

![](_page_40_Picture_35.jpeg)

- 8. En la ventana *Párrafo* seleccionar las siguientes especificaciones:
	- Alineación: justificada
	- $\checkmark$  Espaciado: anterior 0 puntos y posterior 0 puntos
	- $\checkmark$  Interlineado: 1.5.

![](_page_40_Picture_36.jpeg)

9. Seleccionar **Aceptar** en todas las ventanas.

## <span id="page-41-0"></span>**Apéndice 7. Información mínima que deben contener los datos biográficos.**

## **DATOS BIOGRÁFICOS**

FOTOGRAFÍA

![](_page_41_Picture_69.jpeg)

#### <span id="page-42-0"></span>**Apéndice 8. Ejemplo del Resumen General.**

#### **RESUMEN GENERAL<sup>1</sup>**

{Nombre de la Tesis o Tesina}

La implementación de prácticas de manejo en ……

….. mejoró la tasa de germinación en …….

**Palabras clave:** (máximo cinco).

<u>.</u>

Tesis (Tesina) de Maestría en Ciencias, Maestría en Ingeniería, Doctorado en Ciencias, Doctorado en Ingeniería o Doctorado, Programa ….., Universidad Autónoma Chapingo Autor:

Director de Tesis (Tesina):

#### <span id="page-43-0"></span>**Apéndice 9. Ejemplo del General** *Abstract***.**

#### **GENERAL** *ABSTRACT***<sup>2</sup>**

{Nombre de la Tesis o Tesina}

The implementation of management practices in ……

..... improved the germination rate in ........

**Key words:** rabbits, litter size, male exposure.

<sup>1</sup> Thesis, Universidad Autónoma Chapingo Author: Advisor:

#### <span id="page-44-0"></span>**Apéndice 10. Ejemplo del Resumen.**

3 {Nombre del artículo}<sup>3</sup>

3.1 Resumen

La implementación de prácticas de manejo en ……

….. mejoró la tasa de germinación en …..

**Palabras clave:** (máximo cinco).

<u>.</u>

Tesis (Tesina) de Maestría en Ciencias, Maestría en Ingeniería o Maestría, Doctorado en Ciencias, Doctorado en Ingeniería o Doctorado, Programa, Universidad Autónoma Chapingo Autor: Director de Tesis (Tesina):

#### <span id="page-45-0"></span>**Apéndice 11. Abreviaturas comúnmente utilizadas.**

La abreviatura al comienzo de una nota al calce deberá comenzar en mayúscula. Todas las abreviaturas deben ir seguidas de un punto y a veces de una coma cuando sea necesario. Las abreviaturas latinas deben escribirse en cursiva; entre éstas están las siguientes:

![](_page_45_Picture_163.jpeg)

![](_page_46_Picture_140.jpeg)

Hay otras abreviaturas de uso común en la preparación de documentos técnicos, que no se subrayan ni se colocan en cursiva:

![](_page_46_Picture_141.jpeg)

![](_page_47_Picture_67.jpeg)

Para mayor información en relación con las abreviaturas, revise el Diccionario de la Lengua Española (http://www.rae.es/rae.html).

**El presente Manual para la Elaboración del Documento de Graduación fue aprobado por la Coordinación General de Estudios de Posgrado, en su sesión del 30 de mayo de 2016.**